Recommandations pour la mise en page de posters scientifiques,

# **thème graphique IUEM**

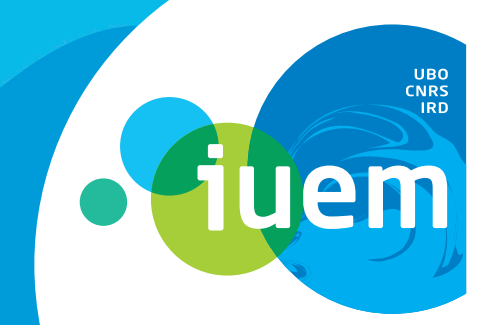

INSTITUT<br>UNIVERSITAIRE<br>EUROPÉEN<br>DE LA MER

Ce document donne un certain nombre de recommandations visant à harmoniser la mise en page de posters scientifiques en utilisant le thème graphique de l'IUEM.

Bien entendu, ces préconisations sont à adapter selon les besoins de votre communication scientifique.

# **Format du document**

Les posters scientifiques seront imprimés au format A0 (84.1 X118.9 cm). Ce format est homothétique au format A4. Lorsque vous concevez vos posters, vous pouvez juger de l'efficacité de sa mise en page en l'immprimant au format A4. Si il est clair, lisible et harmonieux en taille réduite, il le restera au format réel.

- **●** Modernité des caractères
- **●** Lisibilité optimale
- **●** Police disponible dans toutes les graisses (regular, italic, bold, bold italic, narrow, black,...)
- **●** Grande variété des glyphes et symboles : puces, flèches, symboles scientifiques et typographiques
- **•** Disponibilité des exposants, indices, PETITES CAPITALES, etc...

# **Polices de caractères**

# **cHoix des caractères**

Afin d'harmoniser les posters et de faciliter la lisibilité de ceux-ci il est préconisé d'utiliser les polices de caractère de la famille Arial (PC) ou Helvetica (Mac OS). Ces polices sont efficaces à plus d'un titre :

Pour les titres il est possible d'utiliser les variantes en ARIAL BLACK (titre du poster) et en ARIAL ROUNDED (Chapitres). Attention cependant, ces polices n'ont pas d'Italic pour les noms d'espèces etc...

# **Taille des caractères**

Les tailles suivantes sont donnés à titre indicatif pour un poster composé au format A0 et seront à ajuster selon votre contenu :

- **●** Titre du poster : Arial Bold ou Arial Black, 65pts
- **●** Titres des chapitres rang 1 (H1) : Arial Bold en majuscules, 44 pts
- **●** Sous des chapitres rang 2 (H2) : Arial Bold en majuscules, 30 pts
- **●** Contenu : Arial, 26 pts
- **●** Légendes : Arial, 22 pts
- **●** Copyrights et crédits : 18 pts

De manière générale, il est déconseillé d'utiliser des caractères inférieurs à 18 pts. Dans tout les cas une harmonie dans le choix des caractères et des tailles apportera lisibilité et clarté à votre document en faisant apparaitre clairement une hierarchie dans votre propos.

# **Jeux de couleurs**

Toujours dans un souci d'unité, il est préconisé d'utiliser le jeu de couleurs suivant, basé sur le logo IUEM :

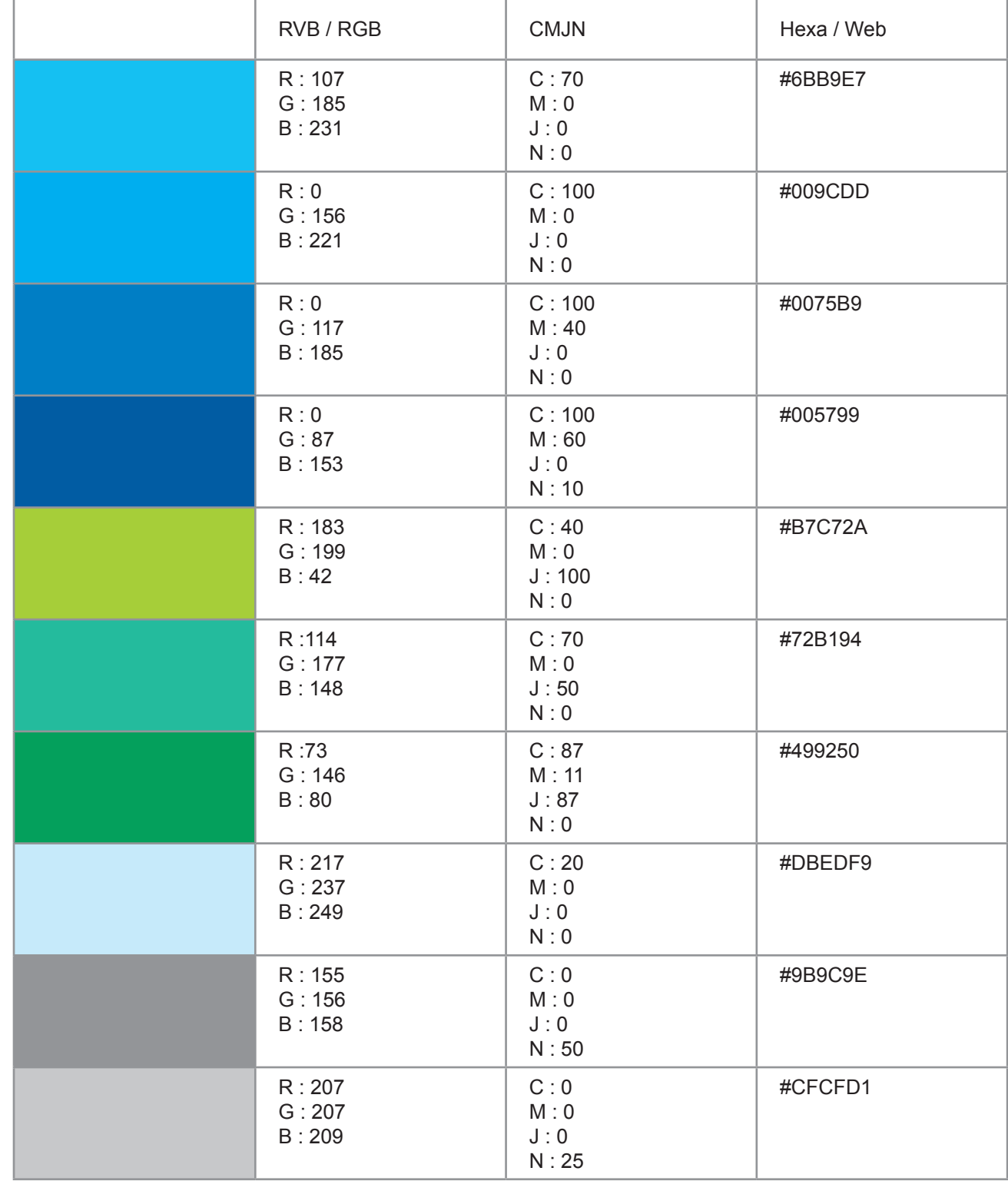

# **Recommandations graphiques et mise en page**

# **En tête**

- **●** Titre du Poster sur bandeau bleu
- **●** Logo IUEM dans cartouche blanc rond à gauche
- **●** Logo du Laboratoire de recherche à droite

## **SECTIONS ET HIERARCHIE**

## **Pied de page**

**●** les logos peuvent etre soit centrés sur la page, soit disposés sur une colonne, selon la

**Recommandations pour la mise** en page de posters scientifiques, thème graphique IUEM

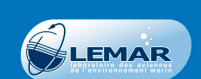

#### Auteurs : Jean Dupont et Jeanne Duponne

Laboratoires : Laboratoire de l'environnement Marin (LEMAR), adresse, contact, etc.

## **INTRODUCTION**

**CHAPITRE 1** 

vitae erat. Mauris et nisl eli

**uem** 

Lorem insum dolor sit amet, consectetur adipiscing elit. Morbi bibendum, nibh id egestas Louen i psaini auoin sin ainet, consecuent acquisitat parlamental adipiscing, inisierat tricolant accu, eget laoreet neque nisi sed ipsum. Aliquam tincidunt nunc vel<br>purus dignissim tristique. Pellentesque habitant morbi t Etiam ullamcorper molestie orci, quis fermentum mauris pharetra nec

Curabitur felis massa, dapibus in dignissim sit amet, ornare quis erat. Nullam ut quam eget<br>dui bibendum semper. Integer odio augue, lobortis at suscipit eu, egestas eget ipsum:<br>• Lorem ipsum dolor sit amet, consectetur ad

Aenean quis lacus massa, sit amet dictum turpis. Fusce gravida posuere metus a scelerisque

Etiam porttitor, velit et convallis euismod, ante lectus condimentum felis, at adipiscing urna<br>neque in dui. Nulla ornare nunc at neque placerat facilisis. Ut sed mollis purus. Phasellus

laoreet hendrerit lacus vel gravida. Sed orci mi, scelerisque cursus auctor eget, venenatis

Morbi bibendum, nibh id egestas adipiscing, nisi erat tincidunt arcu, eget laoreet neque isl sed insum

## **CHAPITRE 2**

## SOUS TITRE RANG 2

- Aenean quis lacus massa, sit amet dictum turpis. Fusce gravida posuere metus a scelerisque Etiam porttitor, velit et convallis euismod
- an portuon, vent et convenir-cuannou<br>Ante lectus condimentum felis, at adipiscing urna neque in dui<br>Nulla ornare nunc at neque placerat facilisis. Ut sed mollis purus. Phasellus laoreet hen

● GAliquam tincidunt viverra sapien, ac congue elit pellentesque sed

· Aliquam fincidunt nunc vel purus dignissim tristique

drerit lacus vel gravida<br>• Sed orci mi scelerisc

Pellentesque habitant morbi tristique senectus et netus et malesuada fames ac turpis

Aenean venenatis lectus eget neque commodo portitor. Eusce quis nunc nec nibb consequat

Accelerative receivance excess experience commode portunious contract and the different extension and the different extension in the different property different extends and parties in the different extends and parties are sapien, rutrum eu tincidunt non, rutrum nec odio. Curabitur nec sem odio, et mollis lectus.

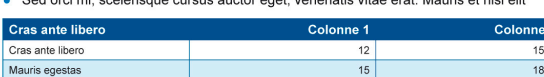

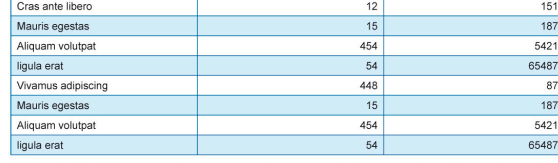

ende fig2 : Nullam or

#### **SOUS TITRE RANG 2**

Class aptent taciti sociosqu ad litora torquent per conubia nostra, per inceptos himenaeos.<br>Etiam fringilla mattis lacus eget fringilla. In urna nunc, varius nec consectetur vel, dictum in tortor. Phasellus a eros justo. Etiam aliquam volutoat euismod. Lorem ipsum dolor sit amet

### **CHAPITRE 3**

A Légende fig1: Nullam

● Lorem ipsum dolor sit amet, consectetur adipiscing elit. Morbi bibendum, nibh id egestas adipiscing, nisi erat tincidunt arcu, eget laoreet neque nisl sed ipsur<br>● Aliquam tincidunt nunc vel purus dignissim tristique. Pe

entum ac Jacini

**TOPOGRAPHY** 

- 
- et malesuada fames ac turpis egestas · Aliguam tincidunt viverra sapien, ac conque elit pellentesque sed. Etiam ullamcorper molestie orci, quis fermentum mauris pharetra nec

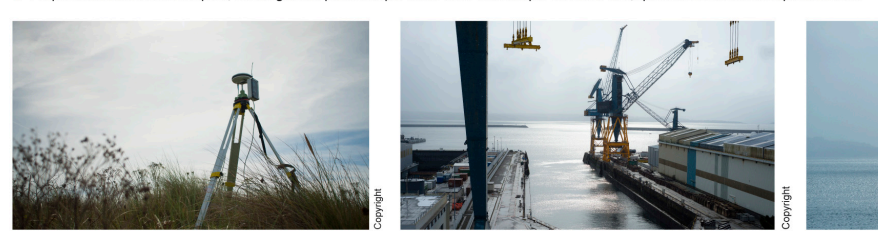

#### **CONCLUSIONS**

Lorem ipsum dolor sit amet, consectetur adipiscing elit. Morbi bibendum, nibh id egestas<br>adipiscing, nisierattinciduntarcu, egetlaoreetneque nisl sed ipsum. Aliquamtinciduntnuncvel purus dignissim tristique. Pelle rbi tristique senectus et netus et malesuada fames ac turpis egestas. Aliguam tincidunt viverra sapien, ac conque elit pellentesque sed. ianes ac unpis egestas. Anquarin uncultura traveria sapieri, ac congue en perientesque sec.<br>Etiam ullamocrper molestie orci, quis fermentum mauris pharetra nec. Donec pellentesque<br>lacus a lorem pelvina cluctus. Class apten consectetur leo. Nulla facilisi. Curabitur felis massa, dapibus in dignissim sit amet. orna quis erat. Nullam ut quam eget dui bibendum semper. Integer odio augue, lobortis at suscipit<br>eu, egestas eget ipsum.<br>eu, egestas eget ipsum.

## **REFERENCES**

Lacrem ipsum dolor sit amet, consectetur adipiscing elit. Morbi bibendum, nibh id egestas adipiscing, nisi erat tincidunt arcu<br>Llacreet nemue nisi sed insum el purus dignissim tristique. Pellentesque habitant morbi tristique senectus et netus et e lacus a lorem pulvinar luctus. Class aptent taciti sociosqu ad lito<br>non est mauris, at ullamcorper leo. Nullam imperdiet rutrum nisi ut

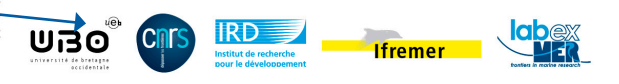

**●** H1 (chapitre) : Texte en majuscules sur bandeau vert de la largeur du bloc de contenu (texte + illustration)

- **●** H2 (sous section) : Texte en majuscules avec filet bleu (souligné)
- **●** Contenu en liste : Puce bleue (glyphe disponible en Arial) avant les entrées

**●** Légendes : Illustration désignée par une flêche *▲* / ► (glyphe disponible en Arial) dans le cas ou il y en a plusieurs. Texte en bleu de taille un peu inférieure au contenu général

**SECTIONS ET HIERARC**<br>
• H1 (chapitre) : Texte en n<br>
bandeau vert de la largeur du b<br>
(texte + illustration)<br>
• H2 (sous section) : Texte<br>
avec filet bleu (souligné)<br>
• Contenu en liste : Puce bl<br>
disponible en Arial) avan **●** Pour les photos ou images pixellisées, utilisez toujours la meilleure qualité disponible. Il est difficile de donner des indications précise quant au poids de fichier ou la résolution, tout dépend de la taille à laquelle vous devrez imprimeer votre image. Disons schématiquement qu'un JPG de moins d'un Mo sera difficilement imprimable. Si votre image apparait pixellisée quand vous zoomez à l'écran, elle le sera aussi une fois imprimée.

## **ILLUSTRATIONS**

**●** Pour les illustrations, schémas, ou graphes, utilisez ou importez de préférence des formats vectoriels plutôt que des images pixellisées.

# **MISE EN PAGE**

Afin de garantir la lisibilité et la clarté du document, il est recommandé d'utiliser une mise en page permettant de structurer son document sur deux colonnes :

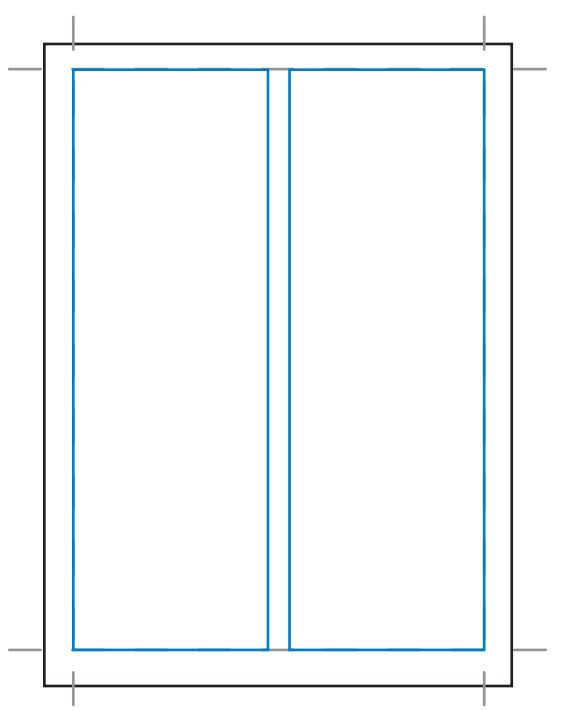

Un texte long formaté sur une seule colonne très large (80cm environ sur un A0) sera fatiguant à lire. Il peut être utile de le formater sur deux colonnes.

En fonction de la longueur de vos chapitres, vous pourrez également les agencer sur une ou deux colonnes pour donner du rythme à votre document tout en évitant les mises en page qui « flottent ».

Essayez si c'est possible de privilégier les alignements d'images ou d'harmoniser les formats utilisés.